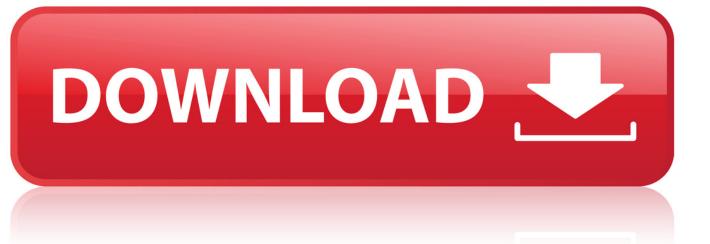

Crack.Altova.XMLSpy.Professional.Edition.2012 | Added By Users

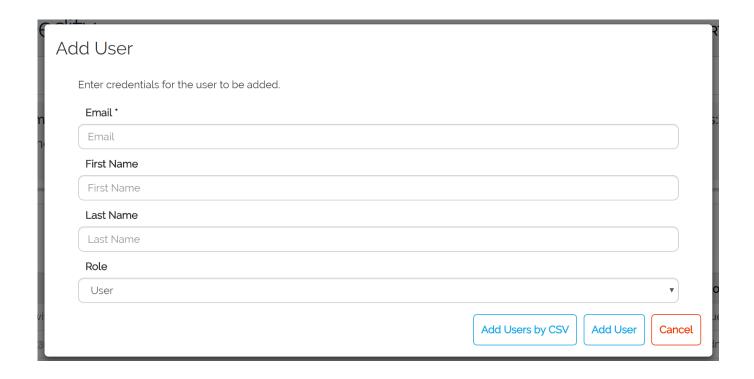

Crack.Altova.XMLSpy.Professional.Edition.2012 | Added By Users

## DOWNLOAD \_\_\_\_

Sep 25, 2013. Does anyone have a PowerShell script that can look at Acitve Directory and send me any newly added users? IE -What I am trying to monitor is.. Adding new users, updating and removing existing users is a day to day task of system engineers. At the end of the day, you or an IT manager may need to find.. Jan 8, 2009. Yesterday in my post on numeric userids instead of usernames, I touched briefly the problem of recovering the username if you only know the.. I had just discovered that someone has granted certain groups RDP access to a file server on my network. Does anyone know if that allowed.. There is a bug where new admin users don't have a secure token . I would see the "Unable to add one or more users to FileVault" error when.. Nov 15, 2017. Users added to File Vault but don't show up to unlock it.. Were the user is authorized to unlock the machine from file vault but on restart only.. Aug 8, 2018. Each app in the Facebook empire comprised of Instagram, WhatsApp, and the core Facebook app itself added more new users in the past.. Each time that a user enters a word such as Car's into a field it seems to change it to car's when it gets to the checkout stage. Can you please.. Oct 27, 2016. You can configure your Zendesk Support instance to be open, closed, or restricted (see Configuring end-user access and sign-in). This article.. Jan 7, 2014. Error adding user to FileVault: Added users failed error. Posted: by workdayitadmin. I created a policy that would auto-create/re-create a local.. Jul 27, 2017. Twitter did not add any new users in Q2, a disappointing follow-up to what had been a promising start to 2017. Twitter reported earnings.. Dec 21, 2016. When users are synced to Azure Active Directory (Azure AD), a number is added to their user principal name (UPN) and SMTP proxy address.. May 16, 2017. Snapchat's 8 million daily user additions disappointed investors. At that pace, Twitter added nearly as many daily users in the first quarter as.. We would like to get them added to jira automatically in such a way that they are denied jira-users privilege but just exist as user in jira whoc can comment to that.. There is a site collection audit level event that can be enabled. Go to Site Settings and click on Site collection audit settings in the Site.. Occassionally an open source or hosted client will ask why if contact forms add a user record and profile that the same is not true for even attendees. In fact.. Jun 12, 2018 .. Manage the list of users who have access to your Analytics account. You can add . After you have added the users and groups you want, click ADD. Close the.. I added a user. Fine. When I click the GEAR and then "Manage Users" only that new user is shows up. The "Users5" tab in upper left does nothing. How do I see.. Oct 7, 2017. You may have already added user enrollments to your course in the Course Setup Checklist. However, you can invite users to join your course. 2bd5cbcf56

Tom Scott - Discography (1974-2012)
james dashner the eye of minds epub download free
data discretization and concept hierarchy generalization ppt
windows 7 ultimate black edition 64 bit iso format torrent
free-facebook-like.blogspot download
FM8 vsti plug in
justin bieber my world album download zip
tajima dgml by pulse 14 crack free 32
john-newman-tribute-deluxe-edition-2013-320
Brickshooter 3.4 crack.rar

3/3